**DESIGN AND VERIFICATION™** C ( **CONFERENCE AND EXHIBITION** 

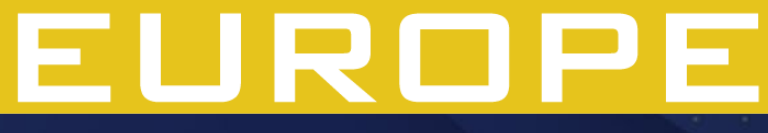

MUNICH, GERMANY **DECEMBER 6 - 7, 2022** 

Modelling of UVC Monitor Class as a Finite State Machine for a Packet-Based Interface Djordje Velickovic, Verification Engineer, Veriest Solutions Milos Mitic, Verification Engineer, Veriest SolutionsVeriest

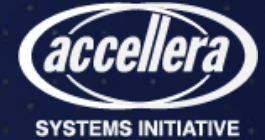

### Agenda

- How was the idea born?
- Concept of modelling of UVC monitor Class as an FSM for a packetbased interface
- Implementation of UVC monitor class for exemplary interface
- Benefits
- Results
- Conclusion

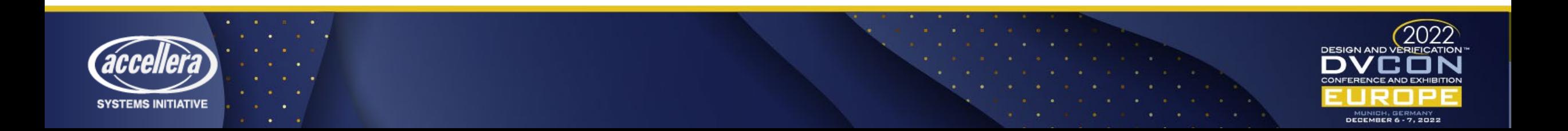

#### How was the idea born?

- Best quality VIPs need time and resources
- Packet Based Interfaces could be difficult to model
	- Large Data Packets
	- Interface Signals Behavior
- Packet-based Interface and FSM Natural connection
- Everybody knows about FSMs
- Development time
- Debug tool

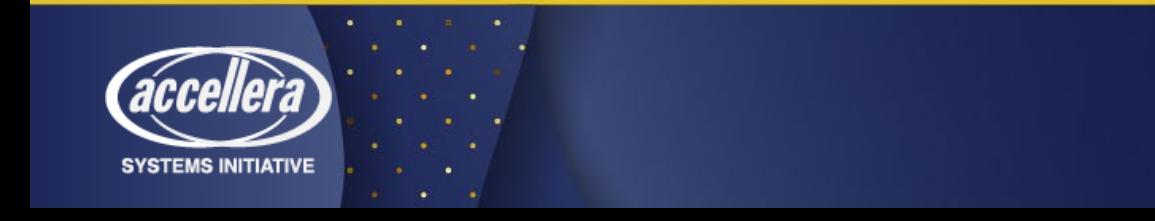

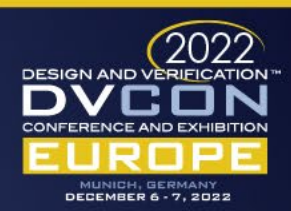

# Concept

- FSM states -> Packet frames
- State "jumping"
- Coding simplicity
- Protocol violations checks
- Knowledge of interface functionality
- Debug benefits

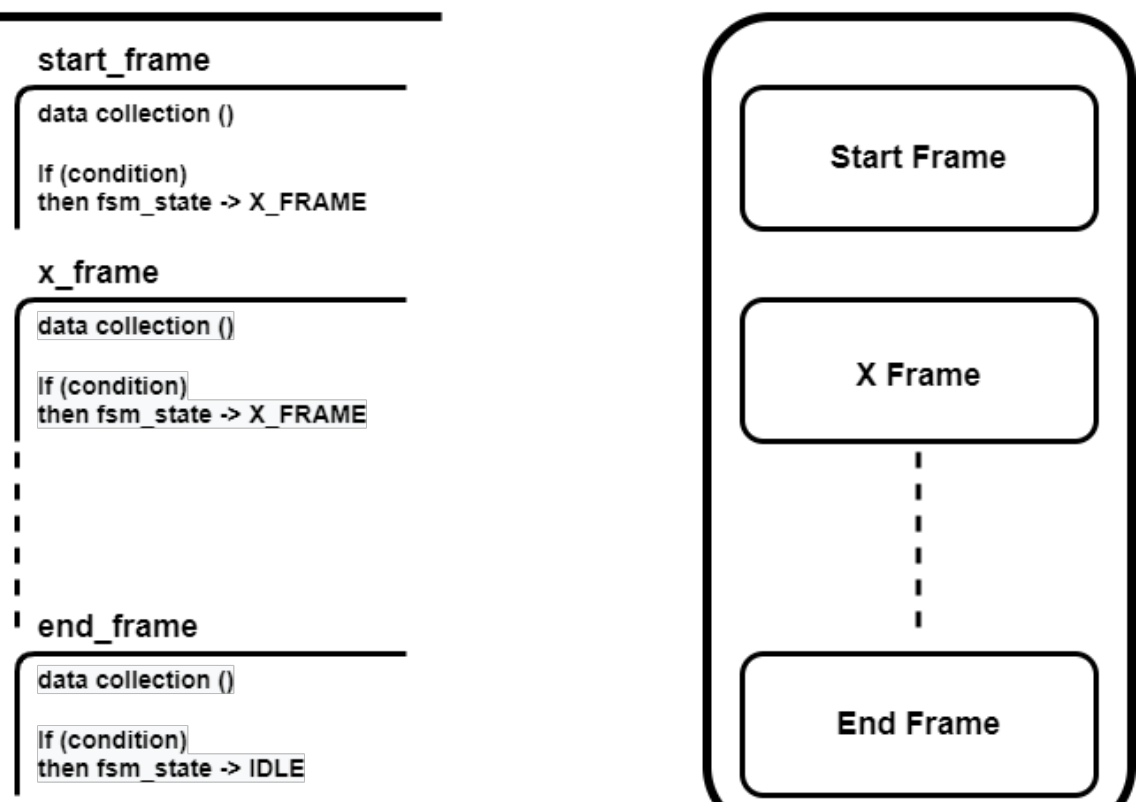

case (fsm\_state)

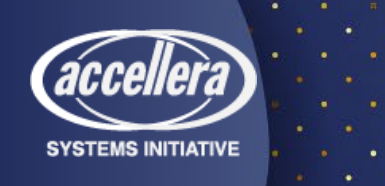

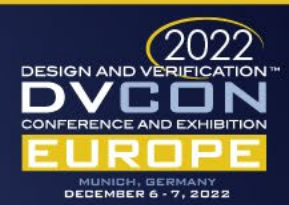

**PACKET** 

#### Implementation

- UVM
- Definition of interface used for showcasing the implementation
- Coding the FSM model inside the monitor class
- Implementation of protocol checkers

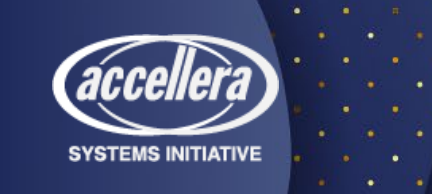

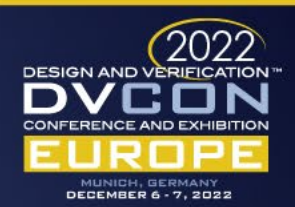

# Definition of interface – signal list

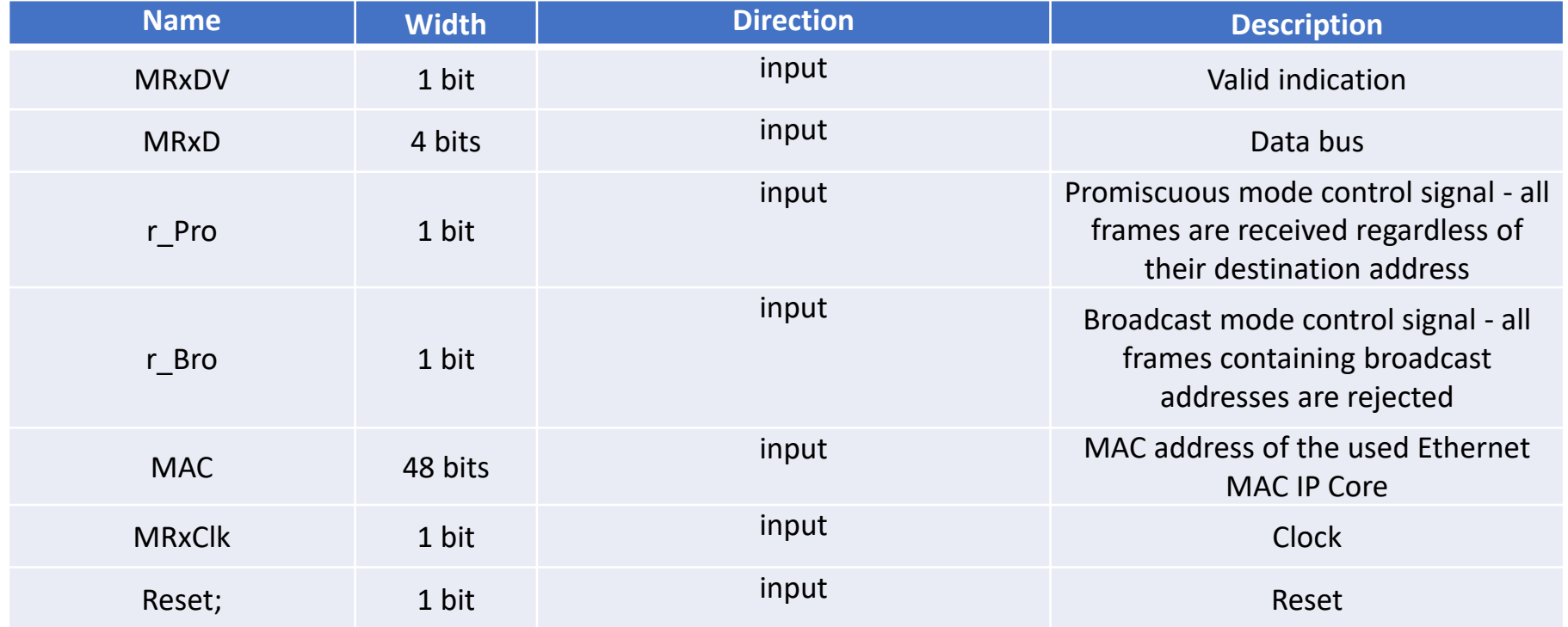

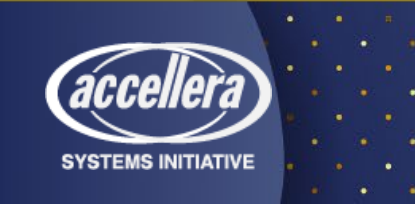

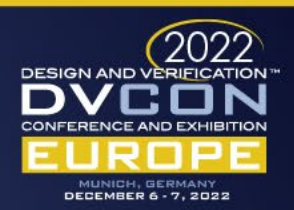

# Definition of interface

• Frames in the packet

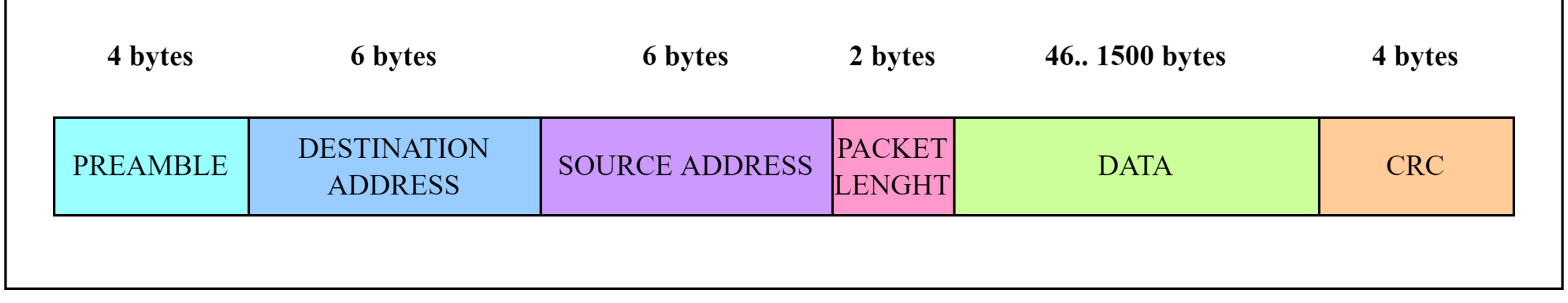

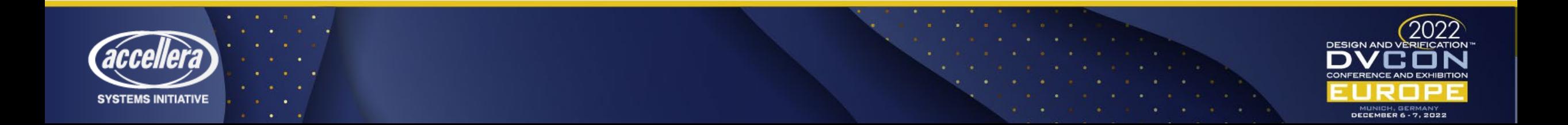

# Task for packet detection

- Started in the run phase
- New packet detection
- Create a new item
- Collect address and other control signals
- Call packet collection task

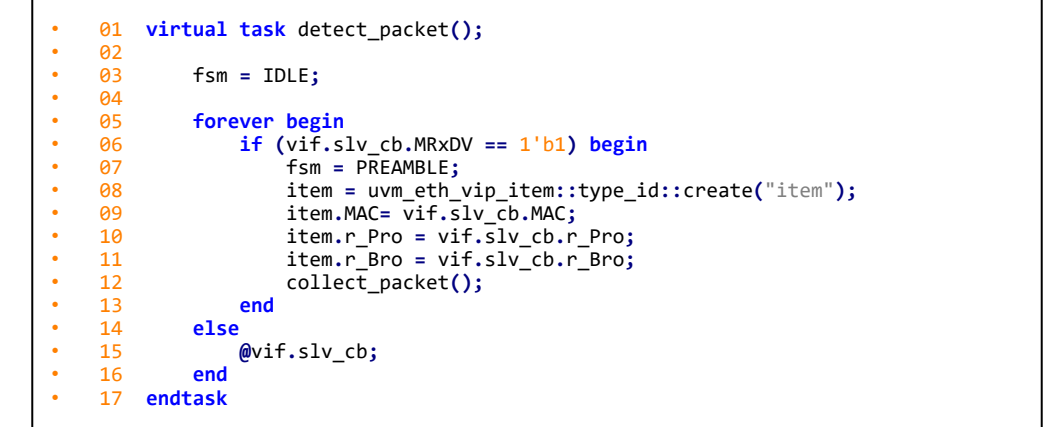

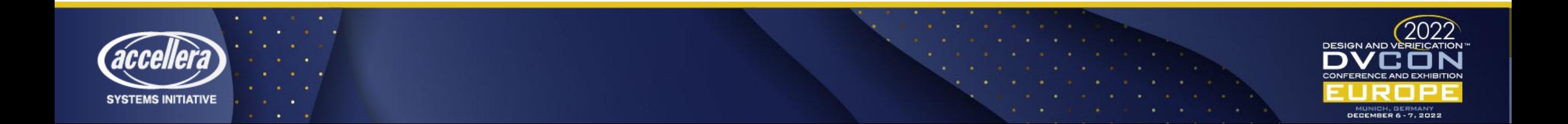

# Task for packet detection

- Collect frame by frame
- Each frame unique FSM value
- Conditions for "state jumping"
- End of packet condition

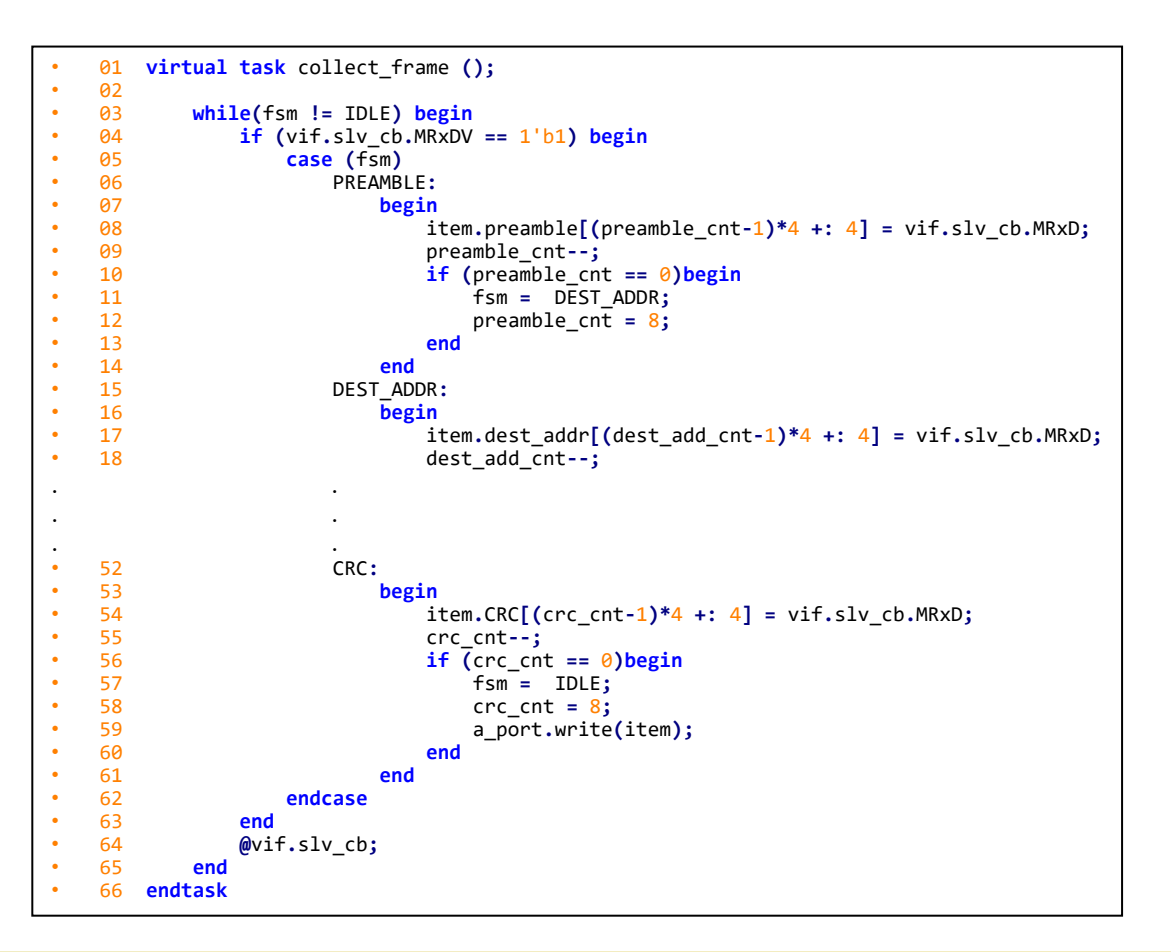

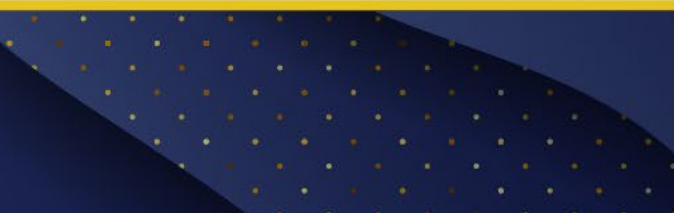

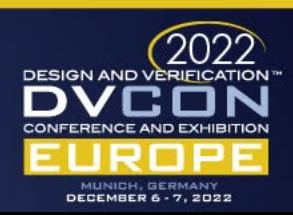

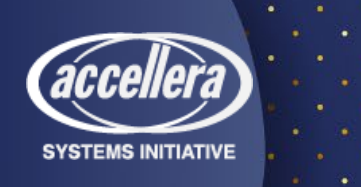

# Task for protocol violations checks

- Started in the run phase
- Tracks each signal behavior separately
- Do not check the value of the signal
- Check if detected activity on the signal is in valid frame of the packet

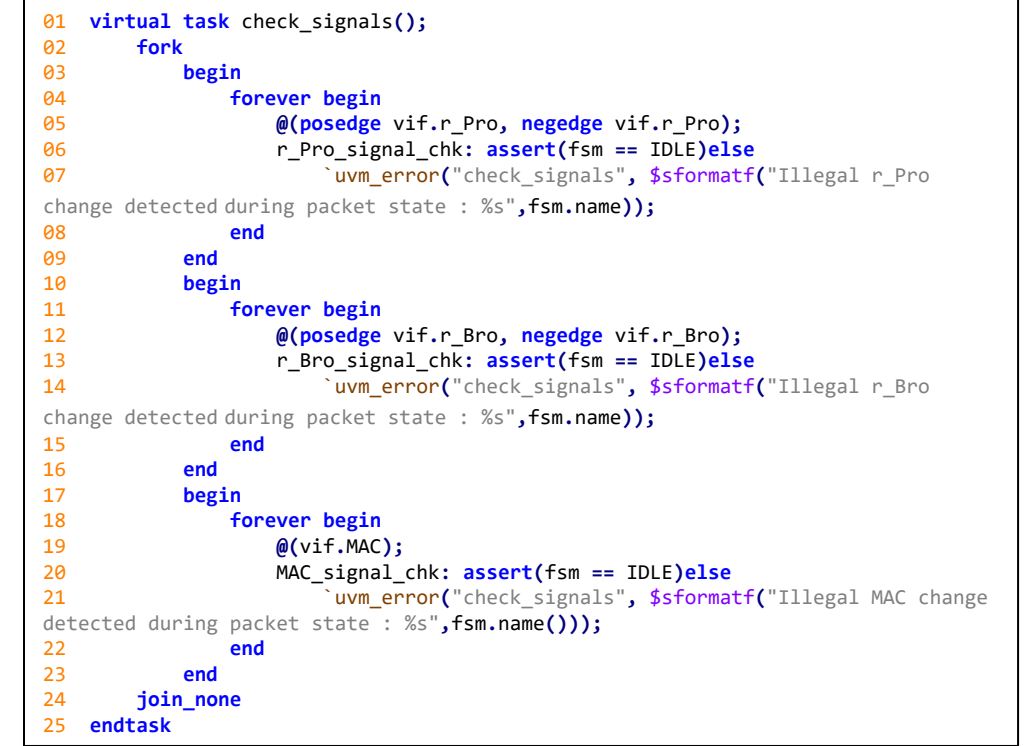

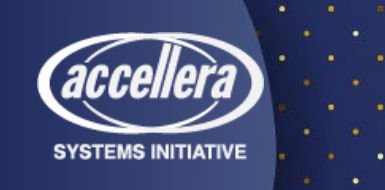

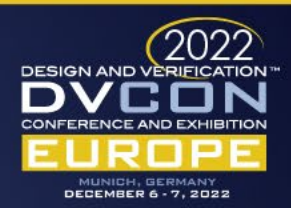

### Benefits

- Gains in debug
- Usage of modeled packet state on a waveform
- Compare modelled state behavior to interface behavior

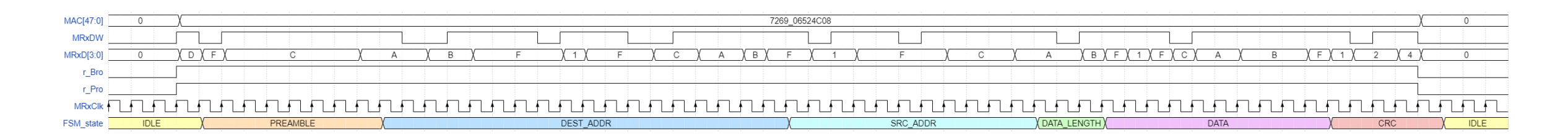

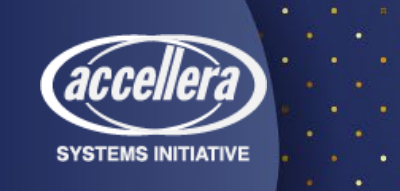

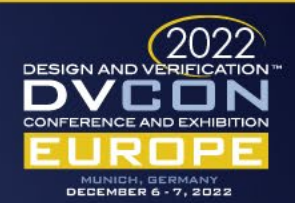

#### Test environment

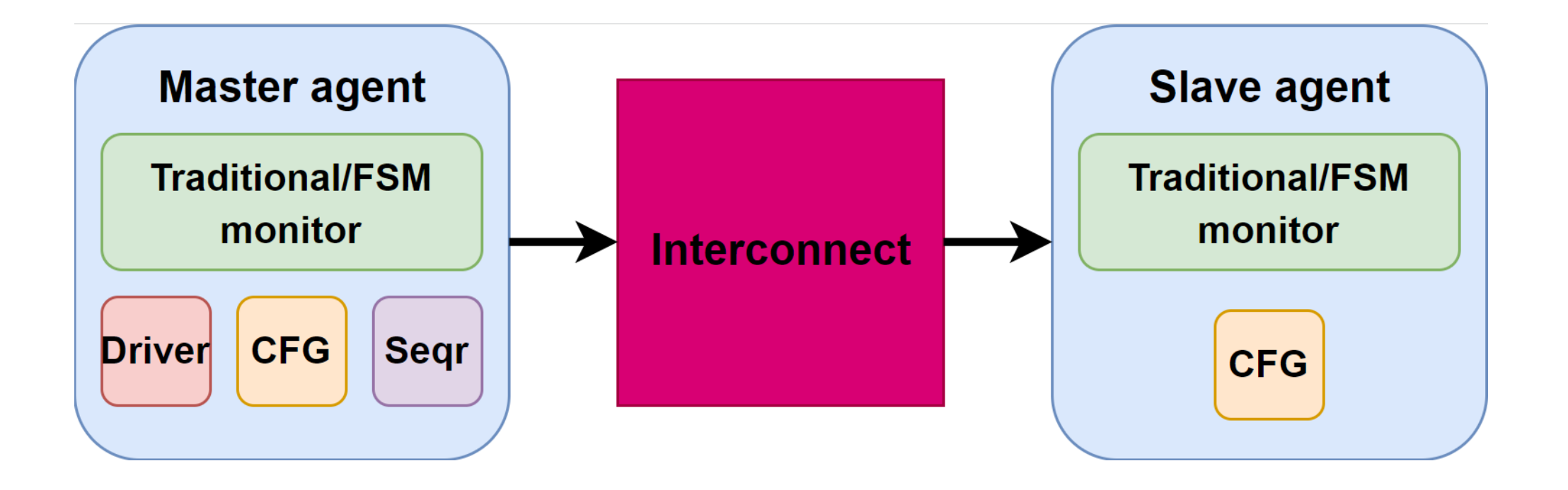

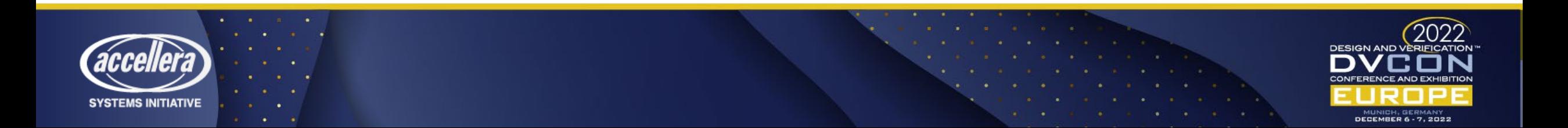

### Traditional vs. FSM monitor results

#### CPU usage Simulation time

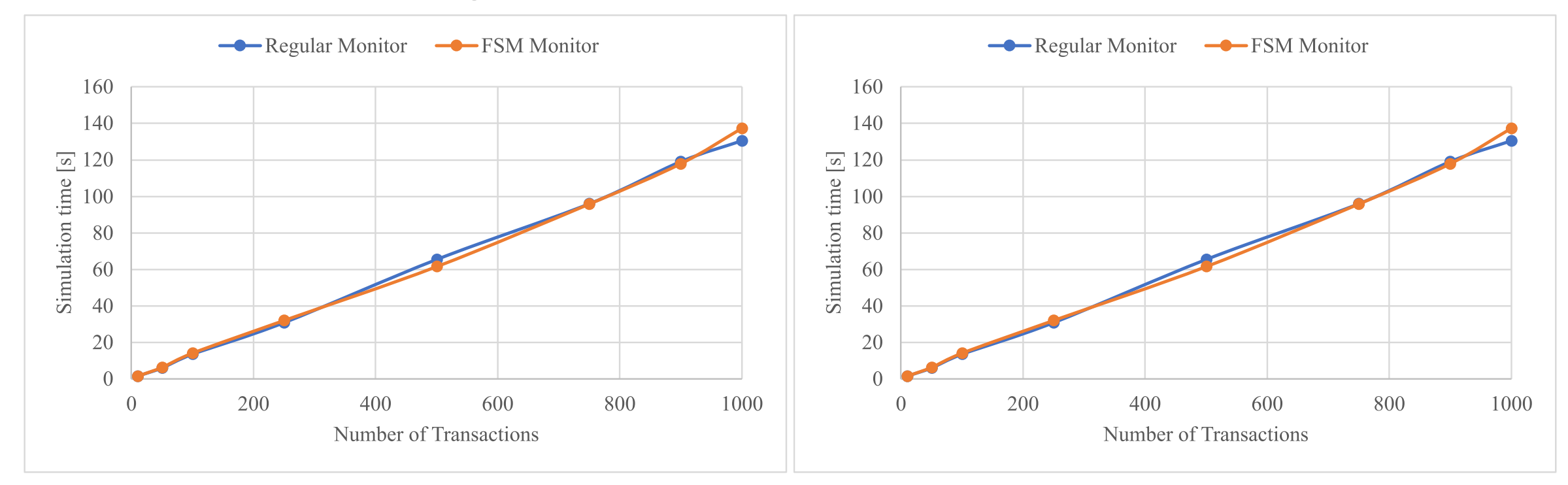

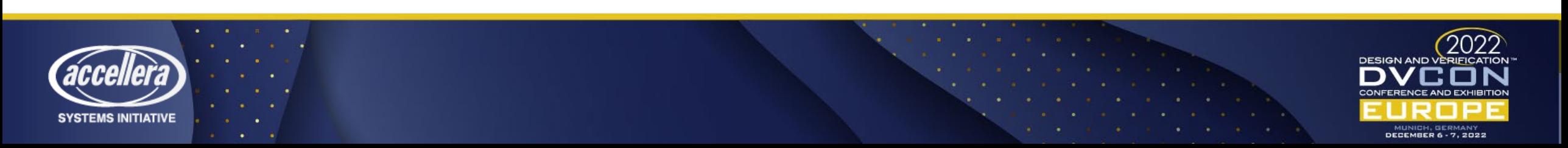

# Conclusion – Why FSM monitor is good?

- Standardized monitor coding
- Easier implementation based on a well-known concept
- Lower threshold for Interface behavior expertise
- Significant boost in debug
- On par or better performance when compared to the traditional approach

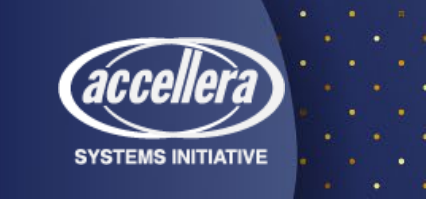

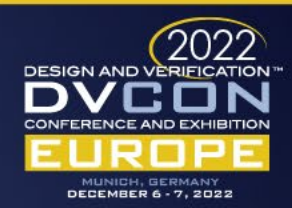

#### Questions?

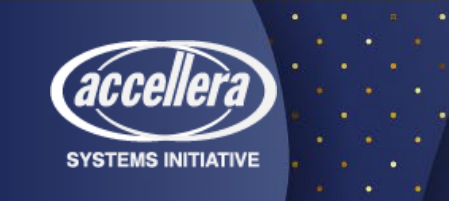

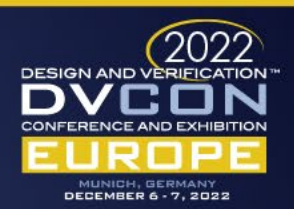

**DESIGN AND VERIFICATION™** VCI D **CONFERENCE AND EXHIBITION** 

MUNICH, GERMANY **DECEMBER 6 - 7, 2022** 

# Thank you for your attention.

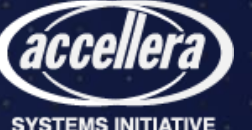